## SAP ABAP table CDBD\_PDLIM\_S {Business transaction - value limit - set}

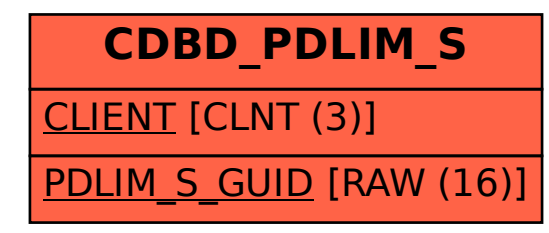